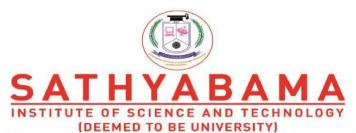

Accredited "A" Grade by NAAC | 12B Status by UGC | Approved by AICTE

www.sathyabama.ac.in

# 6.5.3 - Post accreditation quality initiatives

# **E-Governance – Administration**

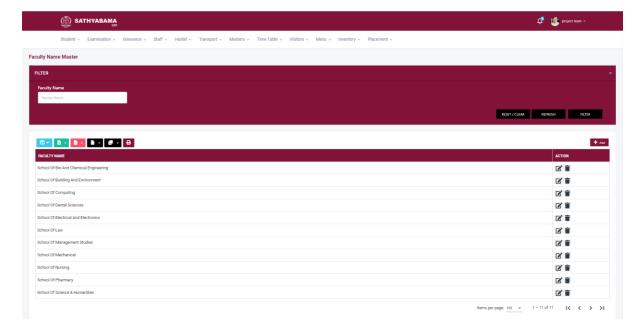

#### **Student Database**

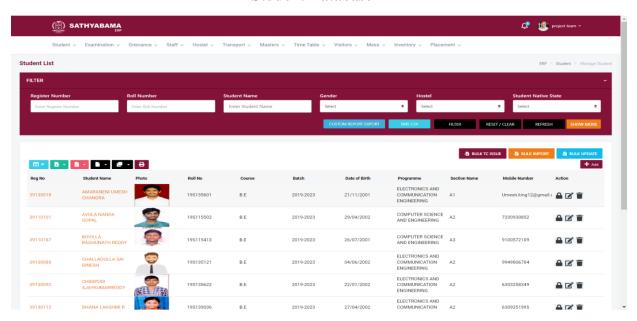

### **Section Allocation**

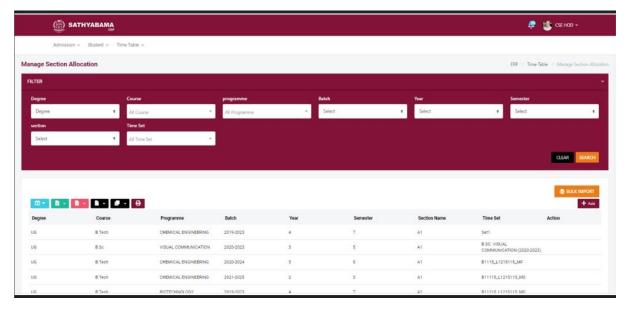

# **Time Table**

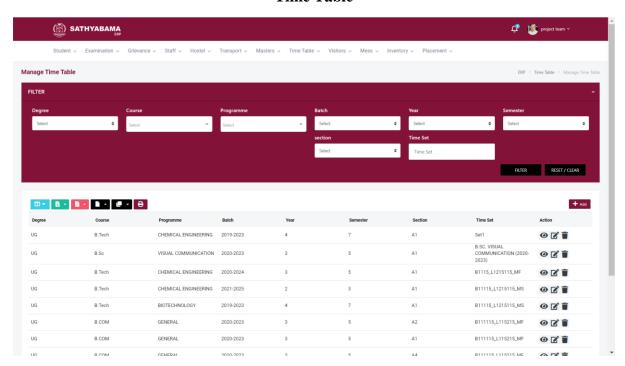

# Online Fee payment

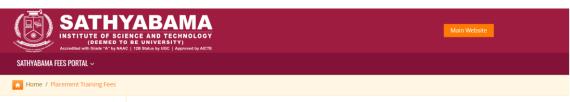

#### Sathyabama Fees portal

Tuition Fees (2022-2023 Academic Year)

Tuition Fees (1st Year) - 2022 Batch

Placement Fees

Arrear Fees Hostel Fees

**Revaluation Fees** 

PHD Fees

# Sathyabama Institute of Science and Technology - Pay Placement Training Fees Online

Students / Parents can choose any one of the three options available for the payment of Placement Training Fees.

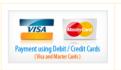

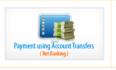

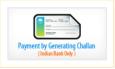

You are required to verify the student details before you opt for making the payment.

#### While making the payment using Debit Cards / Credit Cards, please note

- · Visa and Master Cards should be used.
- Please check whether the cards has the credit limit which is equal to the Placement Training Fees+ service charges
- A Surcharge and Service tax of 1.4% (of Placement Training Fees) will be collected by the bank in addition to the amount
  of Placement Training Fees.

#### While making the payment using Net Banking, please note

- Please check whether the Net Banking has the transfer limit which is equal to the Placement Training Fees.
- A Services charge of Rs. 30 (Rupees Thirty only) will be collected by the bank in addition to the amount of Placement Training Fees.

#### While making the payment using Challan Generation, please note

- Please Generate the Challan.
- Make the payment using the Generated Challan at any one of the Indian Bank Branch Counters
- A Services charge of Rs. 30 (Rupees Thirty only) will be collected by the bank in addition to the amount of Placement Training Fees.
- Please note that the generated challan can be used within 10 days from the date of generation.

### After successful payment,

- Debit Cards / Credit Cards users will get a receipt, which can be used for future reference
- Account transfers (Net banking) will get a receipt, which can be used for future reference
- Students making the payment using Challan, should retain one copy with them and one copy should be submitted to the class counselors.

Any complient or feedback mail to fee@sathyabama.ac.in

 $\hfill \square$  I have read all the above instructions.

(Please click on the above check box to enable register number entry.)

Please enter Register Number and Date of Birth (dd/mm/yyyy):

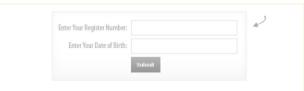

# **Faculty Feedback**

# SATHYABAMA Feedback - Odd Semester [2022-2023]

Note: 1-2 Needs Improvement, 3-4 Satisfactory, 5-6 Good, 7-8 Very Good, 9-10 Excellent

| Register Number: <b>42110001</b> Studen                                                                                                    | t Name: AADAVAN TAMILSELVAN                                                                                                    | Department: B.E. Computer Science and E                                                                                                    | ngineering Batch; 2022-2026                                                                                                    | Semester: 1 Year: 1 Section: A1                                                                                                    |
|----------------------------------------------------------------------------------------------------|----------------------------------------------------------------------------------------------------|----------------------------------------------------------------------------------------------------|----------------------------------------------------------------------------------------------------|----------------------------------------------------------------------------------------------------|
|                                                                                                    |                                                                                                    |                                                                                                    |                                                                                                    |                                                                                                    |
| Ms.R.MATHUMITHA                                                                                                    | Dr. T KRITHIGA                                                                                                    | Ms. T. Gomathi                                                                                                    | Dr. AMUTHA MONICA                                                                                                    | Dr. M NIRMALA                                                                                                    |
| (CSE)                                                                                                    | (CHEMISTRY)                                                                                                    | (ETCE)                                                                                                    | (ENGLISH)                                                                                                    | (MATHS)                                                                                                    |
| SCSA1104-Problem Solving Techniques with C and C++ (THEORY)                                                                                                    | SCYA1102-ENGINEERING CHEMISTRY<br>(THEORY)                                                                                                    | SEEA1103-Electrical and Electronics Engineering (THEORY)                                                                                                    | SHSA1105-TECHNICAL ENGLISH<br>(THEORY)                                                                                                    | SMTA1101-Engineering Mathematics - I<br>(THEORY)                                                                                                    |
| Was the faculty able to cover the syllabus                                                                                                    | Was the faculty able to cover the syllabus                                                                                                    | Was the faculty able to cover the syllabus                                                                                                    | Was the faculty able to cover the syllabus                                                                                                    | Was the faculty able to cover the syllaboration                                                                                                    |
| in the stipulated time in the semester                                                                                                    | in the stipulated time in the semester                                                                                                    | in the stipulated time in the semester                                                                                                    | in the stipulated time in the semester                                                                                                    | in the stipulated time in the semester                                                                                                    |
| 1                                                                                                    | 3                                                                                                    |                                                                                                    | 1                                                                                                    | 1                                                                                                    |
| Was the faculty able to communicate                                                                                                    | Was the faculty able to communicate                                                                                                    | Was the faculty able to communicate                                                                                                    | Was the faculty oble to communicate                                                                                                    | Was the faculty able to communicate                                                                                                    |
| effectively in the class?                                                                                                    | Was the faculty able to communicate<br>effectively in the class?                                                                                                    | Was the faculty able to communicate<br>effectively in the class?                                                                                                    | Was the faculty able to communicate<br>effectively in the class?                                                                                                    | Was the faculty able to communicate<br>effectively in the class?                                                                                                    |
| 1                                                                                                    | 1                                                                                                    | 1                                                                                                    | 1                                                                                                    | 1                                                                                                    |
|                                                                                                    |                                                                                                    |                                                                                                    |                                                                                                    |                                                                                                    |
| Teachers approach to teaching by the use of innovative pedagogy                                                                                                    | Teachers approach to teaching by the use of innovative pedagogy                                                                                                    | Teachers approach to teaching by the use of innovative pedagogy                                                                                                    | Teachers approach to teaching by the use of innovative pedagogy                                                                                                    | Teachers approach to teaching by the us of innovative pedagogy                                                                                                    |
| 1                                                                                                    | 1                                                                                                    | 1                                                                                                    | 1                                                                                                    | 1                                                                                                    |
|                                                                                                    | 0                                                                                                    |                                                                                                    | 0                                                                                                    | 0                                                                                                    |
| Usage of examples, analogies and                                                                                                    | Usage of examples, analogies and                                                                                                    | Usage of examples, analogies and                                                                                                    | Usage of examples, analogies and                                                                                                    | Usage of examples, analogies and                                                                                                    |
| applications to illustrate the concepts                                                                                                    | applications to illustrate the concepts                                                                                                    | applications to illustrate the concepts                                                                                                    | applications to illustrate the concepts                                                                                                    | applications to illustrate the concepts                                                                                                    |
| 1                                                                                                    | 1                                                                                                    | 1                                                                                                    | 1                                                                                                    | 1                                                                                                    |
|                                                                                                    |                                                                                                    |                                                                                                    |                                                                                                    |                                                                                                    |
| The ability of the teacher to identify student weakness and help to overcome it                                                                                                    | The ability of the teacher to identify student<br>weakness and help to overcome it                                                                                                    | The ability of the teacher to identify student<br>weakness and help to overcome it                                                                                                    | The ability of the teacher to identify student<br>weakness and help to overcome it                                                                                                    | The ability of the teacher to identify stud<br>weakness and help to overcome it                                                                                                    |
| 1                                                                                                    | 1                                                                                                    | 1                                                                                                    | 1                                                                                                    | 1                                                                                                    |
|                                                                                                    |                                                                                                    | W 1 W 7 KI I                                                                                                    |                                                                                                    |                                                                                                    |
| The innovative pedagogical approach<br>practiced by the faculty enhances the<br>participative learning and experiential<br>learning for you.                                                                                                    | The innovative pedagogical approach<br>practiced by the faculty enhances the<br>participative learning and experiential<br>learning for you.                                                                                       | The innovative pedagogical approach<br>practiced by the faculty enhances the<br>participative learning and experiential<br>learning for you.                                                                                       | The innovative pedagogical approach<br>practiced by the faculty enhances the<br>participative learning and experiential<br>learning for you.                                                                                       | The innovative pedagogical approach<br>practiced by the faculty enhances the<br>participative learning and experiential<br>learning for you.                                                             |
| 1                                                                                                    | 1                                                                                                    | 1                                                                                                    | 1                                                                                                    | 1                                                                                                    |
|                                                                                                    |                                                                                                    |                                                                                                    |                                                                                                    |                                                                                                    |
| Faculty was able to effectively monitor, review and provide continuous support to students learning.                                                                                                    | Faculty was able to effectively monitor,<br>review and provide continuous support to<br>students learning.                                                                                                    | Faculty was able to effectively monitor,<br>review and provide continuous support to<br>students learning.                                                                                                    | Faculty was able to effectively monitor,<br>review and provide continuous support to<br>students learning.                                                                                                    | Faculty was able to effectively monitor, review and provide continuous support students learning.                                                                                                    |
| 1                                                                                                    | 1                                                                                                    | 1                                                                                                    | 1                                                                                                    | 1                                                                                                    |
|                                                                                                    |                                                                                                    |                                                                                                    |                                                                                                    |                                                                                                    |
| The ability of the teacher to identify student<br>strength and did provide opportunities of<br>growth                                                                                                    | The ability of the teacher to identify student<br>strength and did provide opportunities of<br>growth                                                                                                    | The ability of the teacher to identify student<br>strength and did provide opportunities of<br>growth                                                                                                    | The ability of the teacher to identify student<br>strength and did provide opportunities of<br>growth                                                                                                    | The ability of the teacher to identify stur<br>strength and did provide opportunities of<br>growth                                                                                                    |
|                                                                                                    | 1                                                                                                    | 6                                                                                                    | 6                                                                                                    | Ö                                                                                                    |
| The faculty clearly communicated the                                                                                                    | The faculty clearly communicated the                                                                                                    | The faculty clearly communicated the                                                                                                    | The faculty clearly communicated the                                                                                                    | The faculty clearly communicated the                                                                                                    |
| expected outcomes of the course and did achieve it.                                                                                                    | expected outcomes of the course and did achieve it.                                                                                                    | expected outcomes of the course and did achieve it.                                                                                                    | expected outcomes of the course and did achieve it.                                                                                                    | expected outcomes of the course and di-<br>achieve it.                                                                                                    |
| 1                                                                                                    | 1                                                                                                    | 1                                                                                                    | 1                                                                                                    | 1                                                                                                    |
| 20 10 10 10 10 10 10 10                                                                                                    | 2.00                                                                                                    |                                                                                                    |                                                                                                    |                                                                                                    |
| Rate the mentoring support given by the<br>faculty in cognitive, social and emotional<br>behaviour building.                                                                                                    | Rate the mentoring support given by the<br>faculty in cognitive, social and emotional<br>behaviour building.                                                                                                    | Rate the mentoring support given by the<br>faculty in cognitive, social and emotional<br>behaviour building.                                                                                                    | Rate the mentoring support given by the<br>faculty in cognitive, social and emotional<br>behaviour building.                                                                                                    | Rate the mentoring support given by the<br>faculty in cognitive, social and emotional<br>behaviour building.                                                                                             |
| 1                                                                                                    | 1                                                                                                    | 1                                                                                                    | 1                                                                                                    | 1                                                                                                    |
|                                                                                                    |                                                                                                    |                                                                                                    |                                                                                                    |                                                                                                    |
| preparedness of the faculty in handling the                                                                                                    | Rate the skill competency and<br>preparedness of the faculty in handling the<br>course                                                                                                    | Rate the skill competency and<br>preparedness of the faculty in handling the<br>course                                                                                                    | Rate the skill competency and<br>preparedness of the faculty in handling the<br>course                                                                                                    | Rate the skill competency and<br>preparedness of the faculty in handling<br>course                                                                                                    |
| i                                                                                                    | 1                                                                                                    | 1                                                                                                    | 1                                                                                                    | 1                                                                                                    |
|                                                                                                    |                                                                                                    |                                                                                                    |                                                                                                    |                                                                                                    |
| multimedia in the class by the faculty to                                                                                                    | Usage of ICT teaching aids, media and multimedia in the class by the faculty to facilitate teaching                                                                                                    | Usage of ICT teaching aids, media and multimedia in the class by the faculty to facilitate teaching                                                                                                    | Usage of ICT teaching aids, media and multimedia in the class by the faculty to facilitate teaching                                                                                                    | Usage of ICT teaching aids, media and multimedia in the class by the faculty to facilitate teaching                                                                                                    |
|                                                                                                    | o .                                                                                                    | ò .                                                                                                    | Ö                                                                                                    | Ó                                                                                                    |
|                                                                                                    | Faculty fairness on the evaluation of assignments and evaluation mechanisms                                                                                                    | Faculty fairness on the evaluation of assignments and evaluation mechanisms                                                                                                    | Faculty fairness on the evaluation of assignments and evaluation mechanisms                                                                                                    | Faculty fairness on the evaluation of<br>assignments and evaluation mechanism                                                                                                    |
| 1                                                                                                    | 1                                                                                                    | 1                                                                                                    | 1                                                                                                    | 1                                                                                                    |
| behaviour building.  1  Rate the skill competency and preparedness of the faculty in handling the course  1.  Usage of ICT teaching aids, media and multimedia in the class by the faculty to facilitate teaching  1.  Faculty fairness on the evaluation of assignments and evaluation mechanisms  1. | Rate the skill competency and preparedness of the faculty in handling the course  1  Usage of ICT teaching aids, media and multimedia in the class by the faculty to facilitate teaching  1  Faculty fairness on the evaluation of | Rate the skill competency and preparedness of the faculty in handling the course  1  Usage of ICT teaching aids, media and multimedia in the class by the faculty to facilitate teaching  1  Faculty fairness on the evaluation of | Rate the skill competency and preparedness of the faculty in handling the course  1  Usage of ICT teaching aids, media and multimedia in the class by the faculty to facilitate teaching  1  Faculty fairness on the evaluation of | Rate the skill competency and preparedness of the faculty in his course  1  Usage of ICT teaching aids, med multimedia in the class by the fa facilitate teaching  1  Faculty fairness on the evaluation |

# **Examination**

| SATHYABAMA INSTITUTE OF SCIENCE AND TECHNOLOGY (Deemed to be University)  neory Examinations - Oct / Nov / Dec 2022  Il Ticket - Arrear Examinations |
|----------------------------------------------------------------------------------------------------|
| Register Number :*                                                                                                    |
| Date of Birth (dd/mm/yyyy):* %                                                                                                    |
|                                                                                                    |
| Login <b>→</b> )                                                                                                    |

# **Student Data Entry**

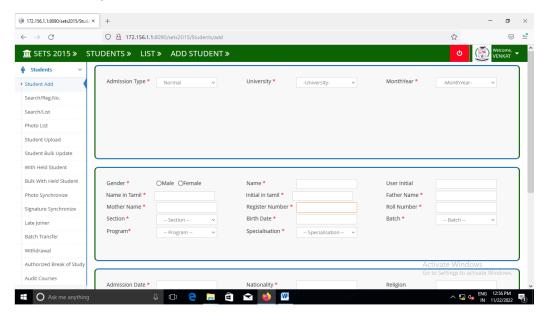

# **Data Entry - Course**

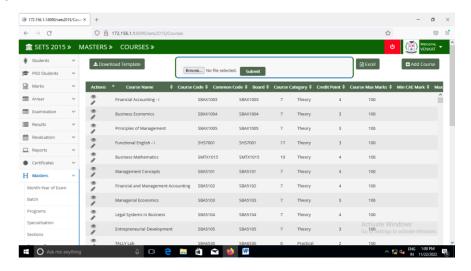

# **Course Mapping**

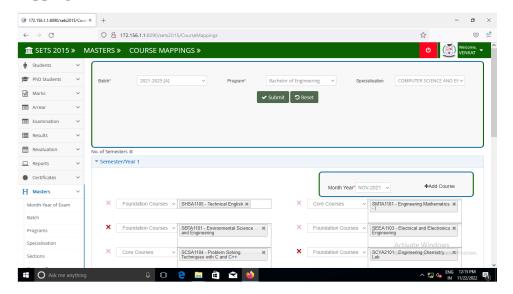

# **Course Student Mapping**

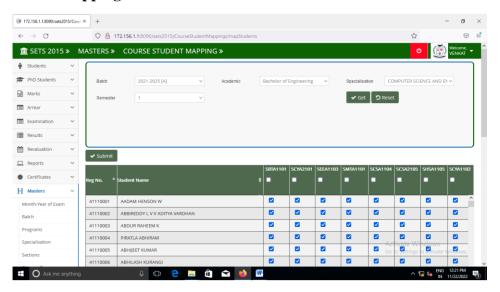

# **Time Table Entry**

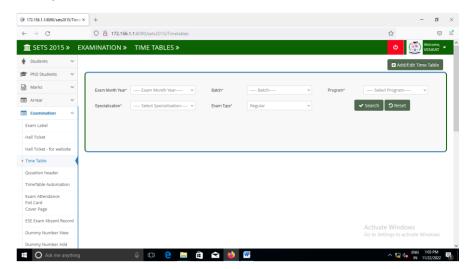

### **Hall Ticket From Software**

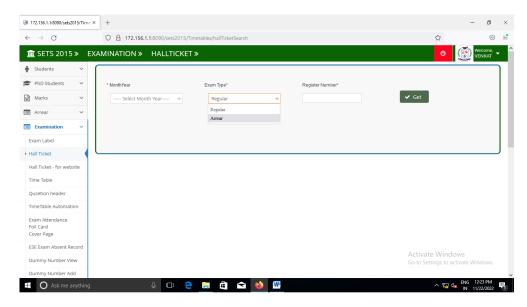

### **Hall Tickets**

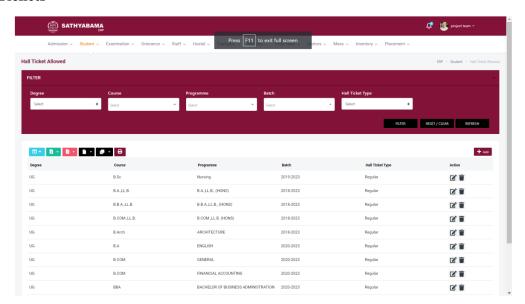

# **Hall Ticket From Website**

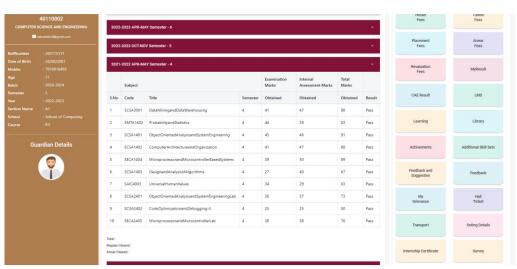

#### **Hall Ticket From Website**

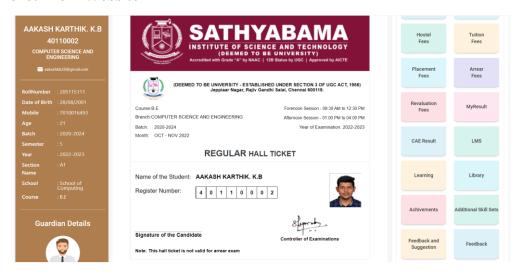

# **Exam Attendance And Cover Page Printing**

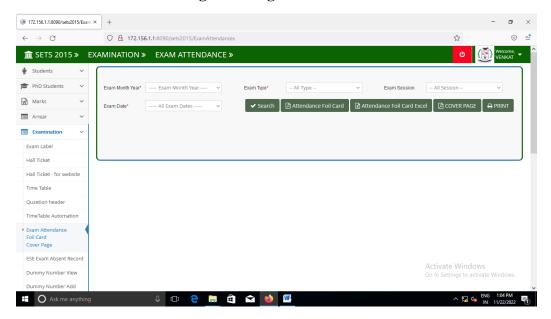

# **Attendance Entry After Examination**

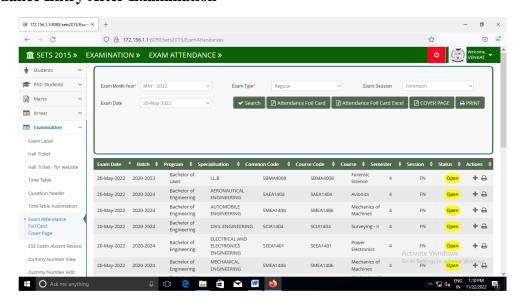

# Adding dummy number

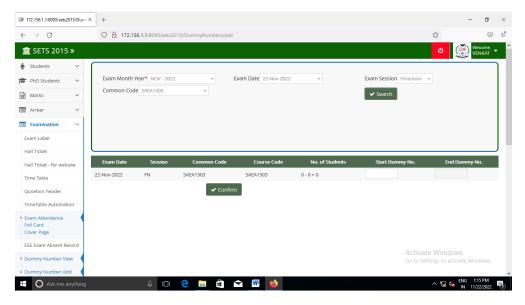

# **Printing Of Foil Cards**

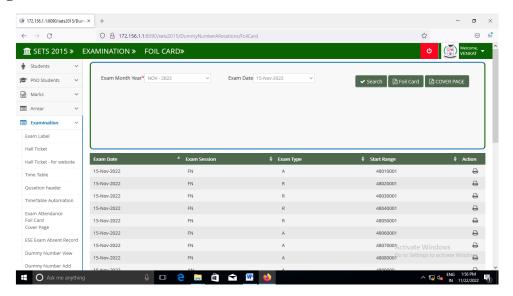

# **Adding Register Number**

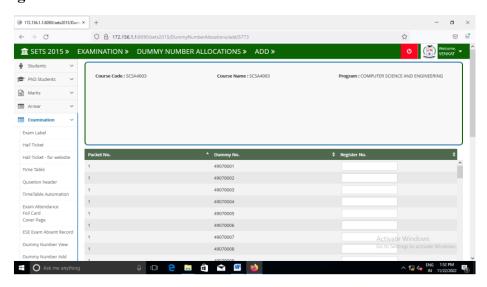

# **Mark Entry – Two Times**

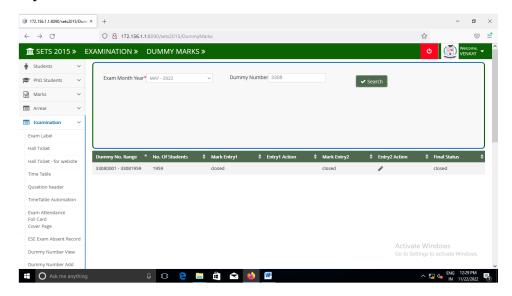

# **Result Publishing**

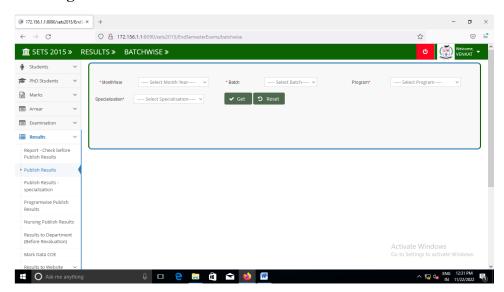

# **Revaluation Mark Entry – Two Times**

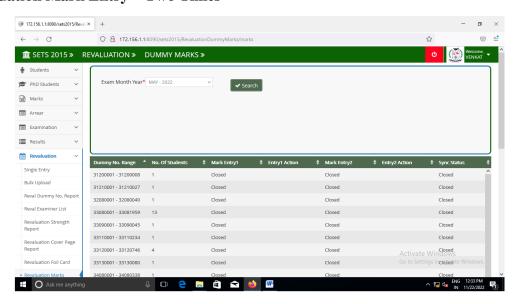

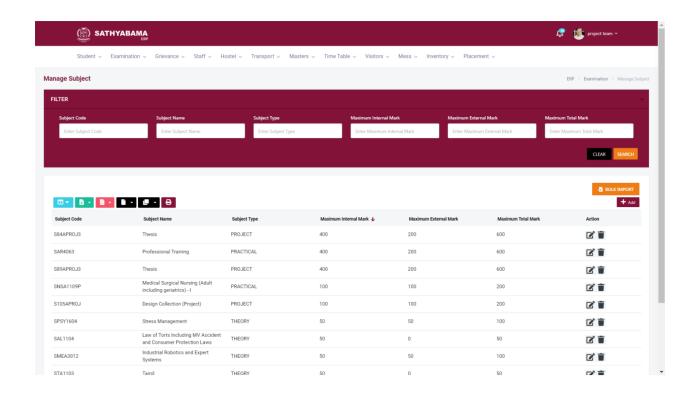

# **Staff Database**

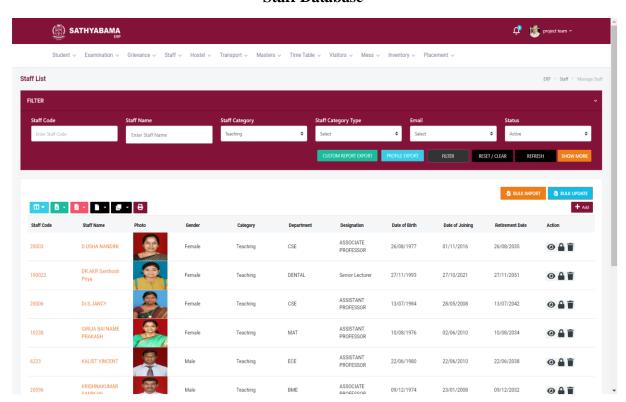

# **Staff Allocation**

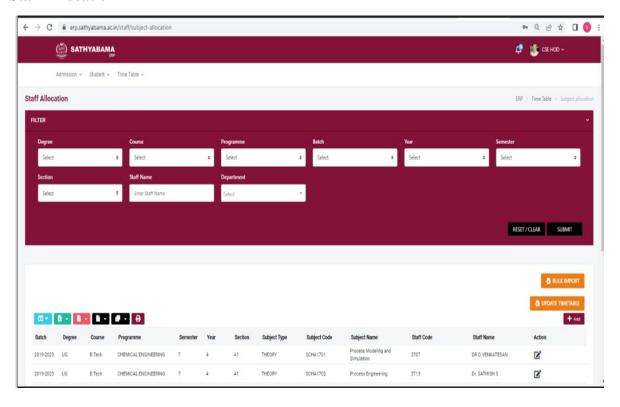

# **Course Management**

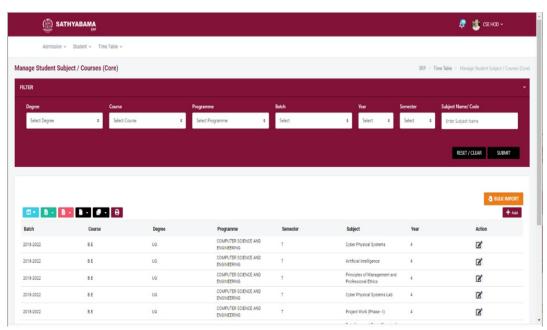

### **Feedback**

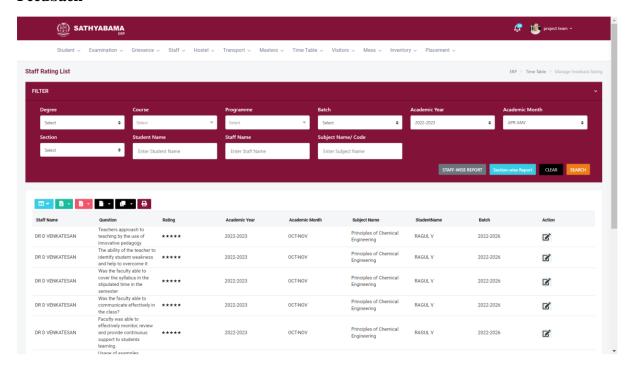

# **Hostel**

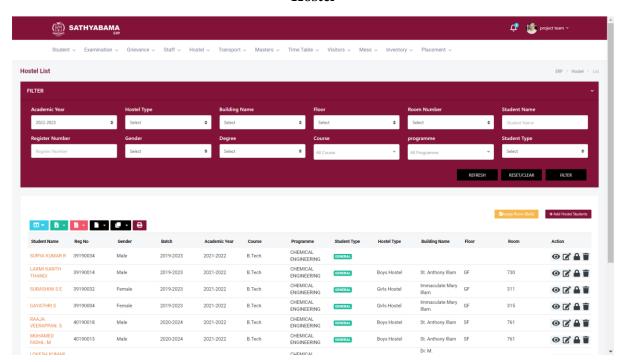

# Auditorium / Seminar hall Booking system

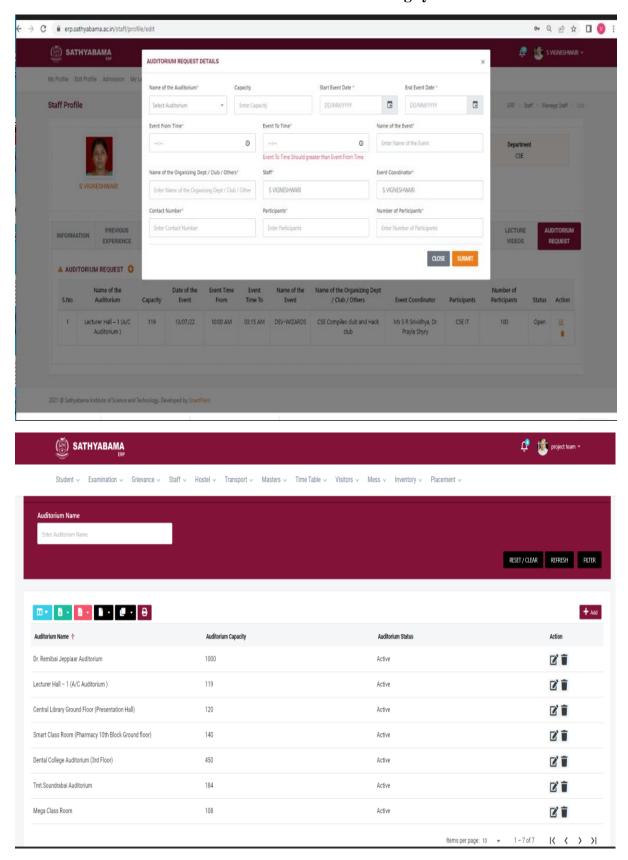

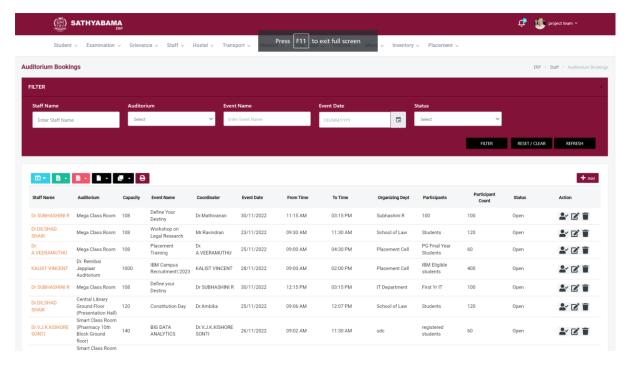

### Mess

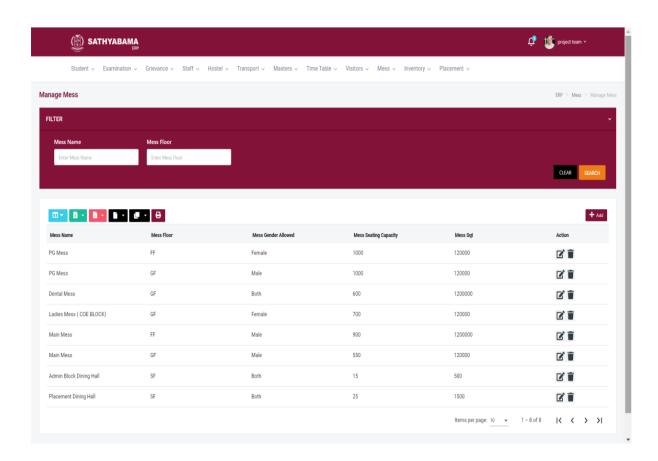

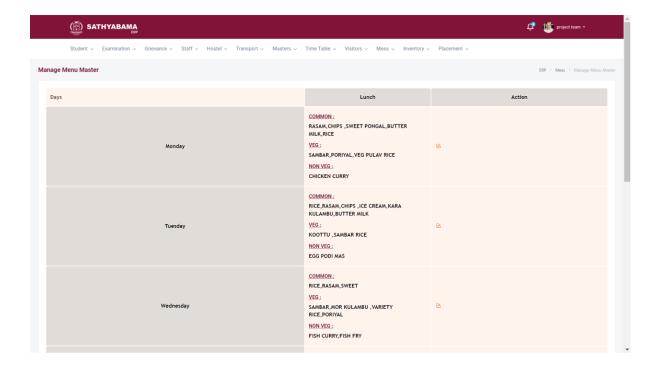

# **Placement**

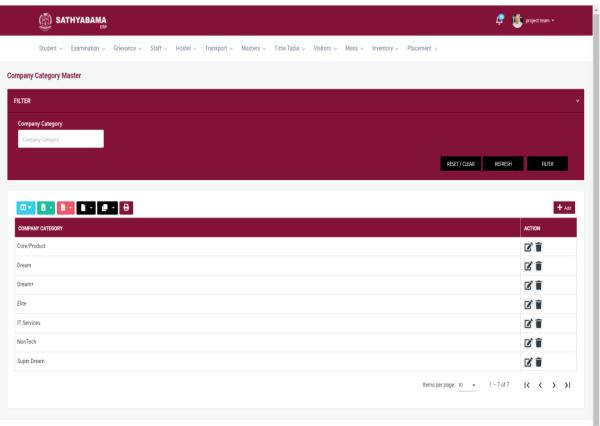

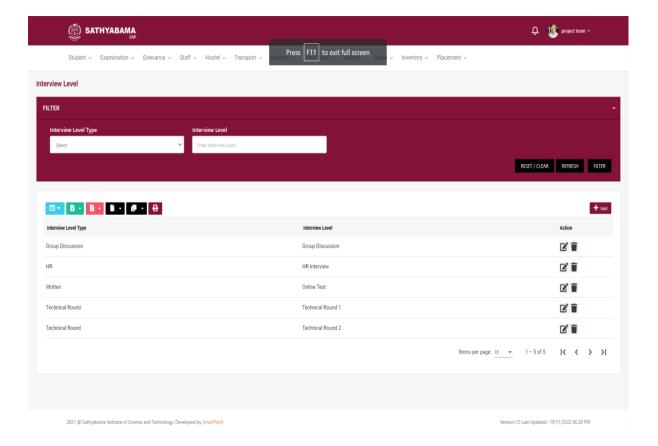

# **Inventory**

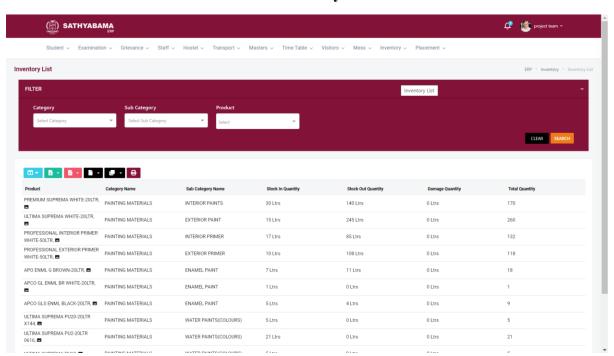

# **Transport**

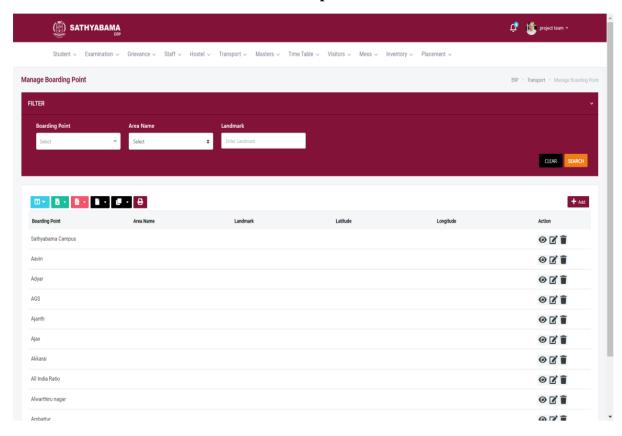

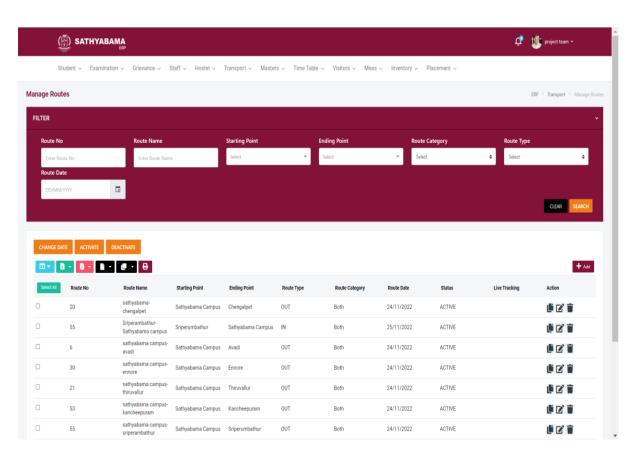

### Grievance

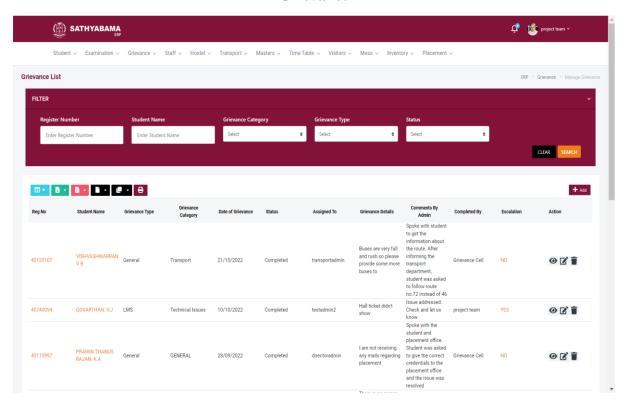

**ERP - Student View** 

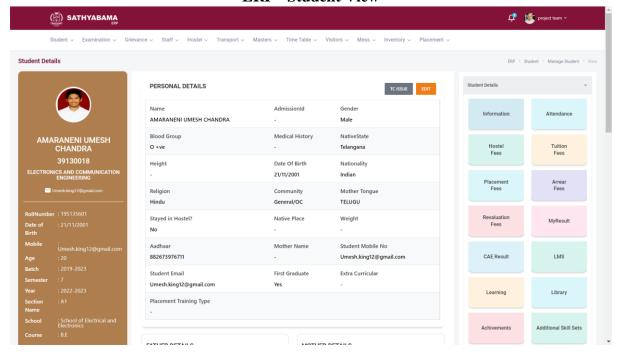

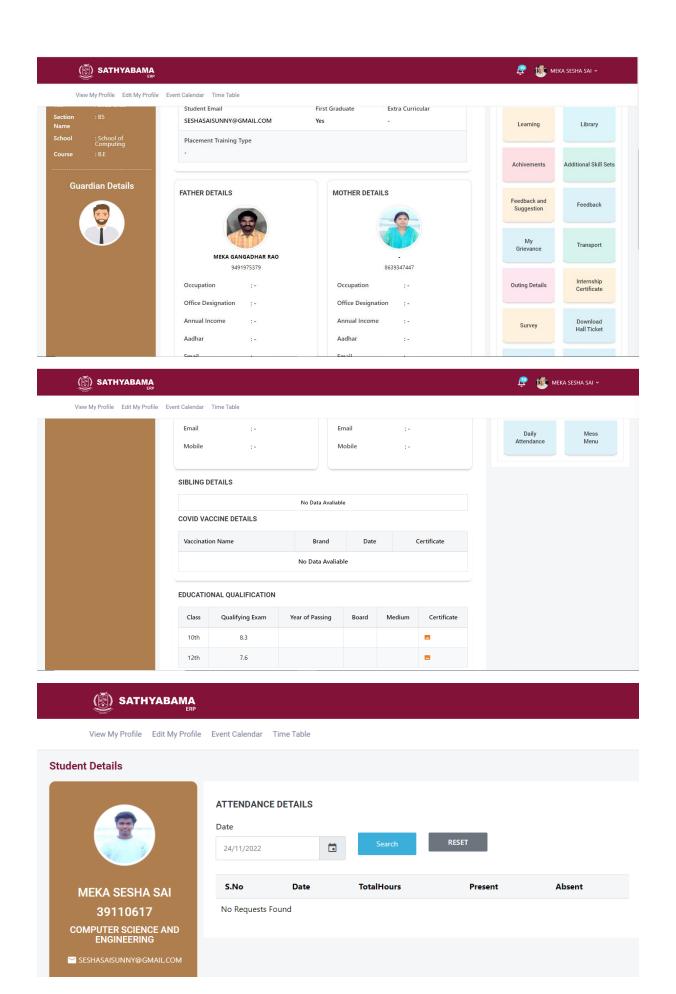

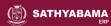

#### **Student Details**

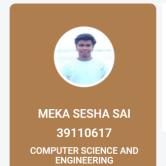

✓ SESHASAISUNNY@GMAIL.COM

#### **HOSTEL FEES**

**Amount Paid Academic Year Hostel Type** Date

No Records Found

Please Click here to pay the Hostel Fees

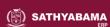

View My Profile Edit My Profile Event Calendar Time Table

#### **Student Details**

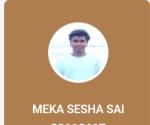

# 39110617

COMPUTER SCIENCE AND ENGINEERING

✓ SESHASAISUNNY@GMAIL.COM

### **TUITION FEES**

| Academic Year | Fees Status |
|---------------|-------------|
| 2019-2020     | FULL PAID   |
| 2020-2021     | FULL PAID   |
| 2021-2022     | FULL PAID   |
| 2022-2023     | FULL PAID   |

Please Click here to pay the Tuition Fees

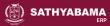

View My Profile Edit My Profile Event Calendar Time Table

#### Student Details

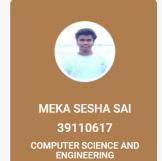

✓ SESHASAISUNNY@GMAIL.COM

### PLACEMENT FEES

Fees Paid Exam Name **Total Fees** Fees Date

No Records Found

Please Click here to pay the Placement Fees

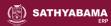

#### **Student Details**

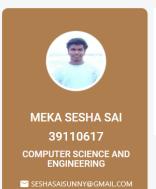

#### ARREAR FEES

Academic Year **Academic Month** Arrear Fees Courses Paid Status

No Records Found

Please Click here to pay the Arrear

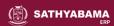

View My Profile Edit My Profile Event Calendar Time Table

#### Student Details

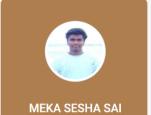

39110617

COMPUTER SCIENCE AND ENGINEERING

✓ SESHASAISUNNY@GMAIL.COM

#### **REVALUATION FEES**

Academic Year **Academic Month Revaluation Fees** Courses **Paid Status** No Records Found

Please Click here to pay the Revaluation

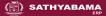

View My Profile Edit My Profile Event Calendar Time Table

#### Student Details

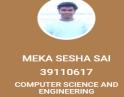

#### SEMESTER EXAM MARK

#### DISCLAIMER:

- Minimum requirement for pass in each subject: Should have secured a minimum of 30% in the End Semester Examinations and also a minimum of 50% in total maximum marks.
   The Results published in the portal are for immediate information to the examinees. This cannot be treated as Original Mark Sheets
   For any Clarifications regarding the results, please MAIL TO: coe@sathyabama.ac.in with details of your Name, Register Number and your Query

| 2022-2023 APR-MAY Semester - 8   v |         |       |                                                |          |                |          |        |
|------------------------------------|---------|-------|------------------------------------------------|----------|----------------|----------|--------|
|                                    | Subject |       | Examination Internal Assessment<br>Marks Marks |          | Total<br>Marks |          |        |
| S.No                               | Code    | Title | Semester                                       | Obtained | Obtained       | Obtained | Result |

No Records Found

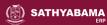

#### Student Details

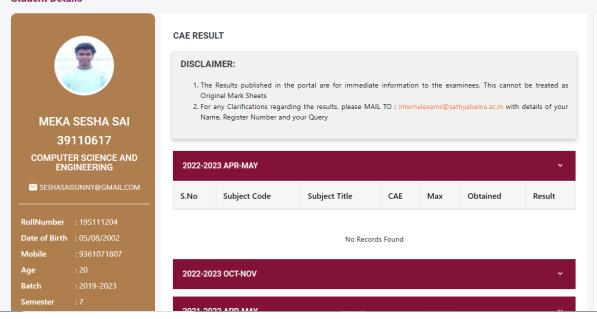

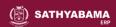

View My Profile Edit My Profile Event Calendar Time Table

#### Student Details

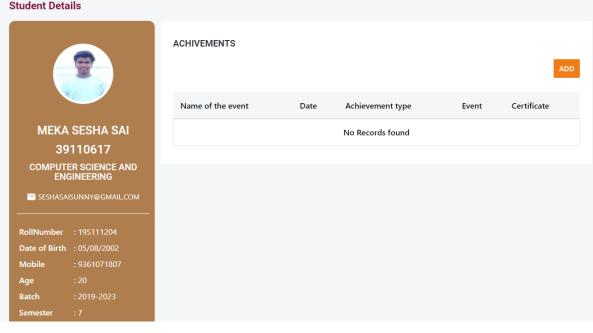

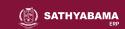

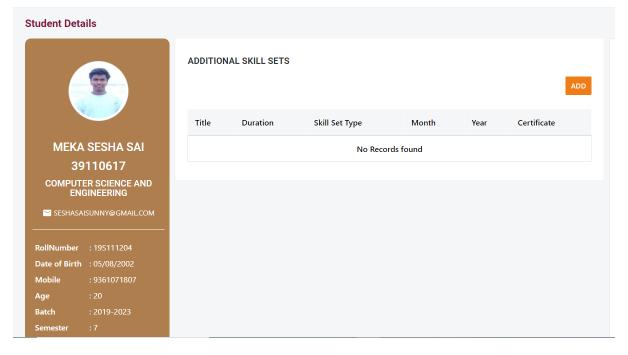

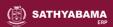

View My Profile Edit My Profile Event Calendar Time Table

## **Student Details**

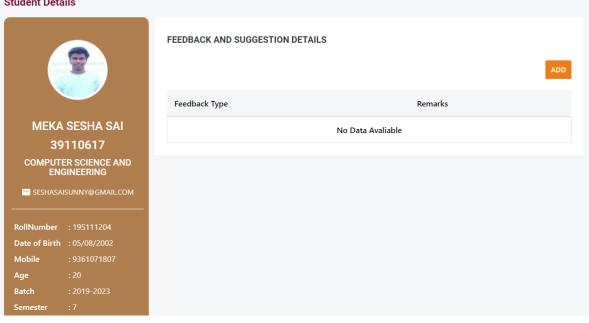

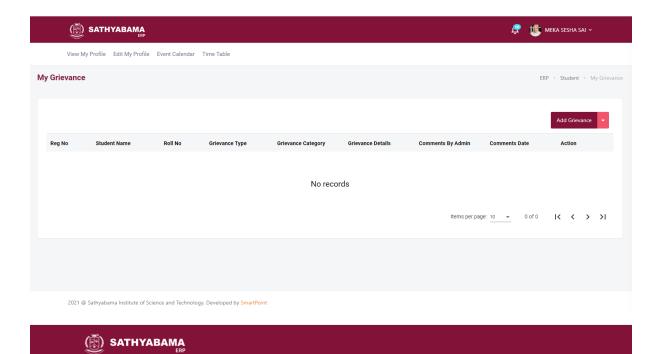

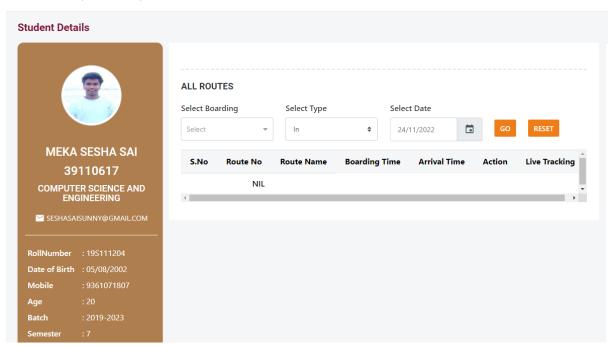

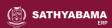

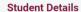

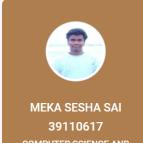

COMPUTER SCIENCE AND ENGINEERING

✓ SESHASAISUNNY@GMAIL.COM

 RollNumber
 : 19S111204

 Date of Birth
 : 05/08/2002

Mobile : 9361071807

Age : 20
Batch : 2019-2023

Semester · 7

#### **OUTING DETAILS**

Out Time

NEW REQUES

No records

Purpose

In Time

Status

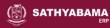

View My Profile Edit My Profile Event Calendar Time Table

# Student Details

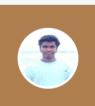

# MEKA SESHA SAI 39110617

COMPUTER SCIENCE AND ENGINEERING

✓ SESHASAISUNNY@GMAIL.COM

RollNumber : 195111204

Date of Birth : 05/08/2002

Mobile : 9361071807

Age : 20

Batch : 2019-2023

mester :

# INTERNSHIP CERTIFICATE

Title of the Internship Company Guide Amount about
Internship Period Semester Name Name Spent Company Attachment

No Data Avaliable

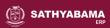

#### **Student Details**

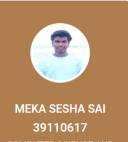

COMPUTER SCIENCE AND ENGINEERING

✓ SESHASAISUNNY@GMAIL.COM

Date of Birth : 05/08/2002

Mobile : 9361071807

Age : 20 Batch : 2019-2023

emester : 7

SATHYABAMA ERP

View My Profile Edit My Profile Event Calendar Time Table

### **Student Details**

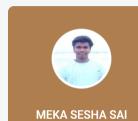

39110617

COMPUTER SCIENCE AND ENGINEERING

✓ SESHASAISUNNY@GMAIL.COM

 Date of Birth
 : 05/08/2002

 Mobile
 : 9361071807

Age : 20

Batch : 2019-2023

Semester :

# SURVEY/QUIZ

S.No Title From Date To Date Status Action

No Data Avaliable

# ERP

# CHECK & DOWNLOAD HALL TICKET

REGULAR HALL TICKET

ARREAR HALL TICKET

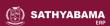

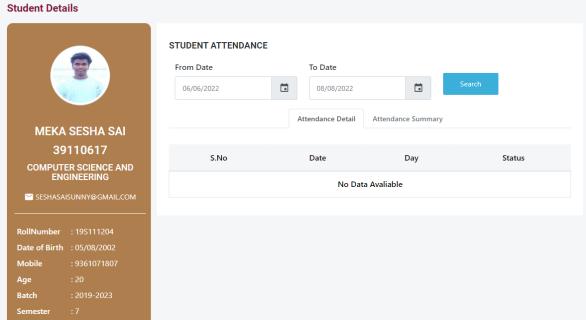

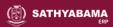

View My Profile Edit My Profile Event Calendar Time Table

### **Student Details**

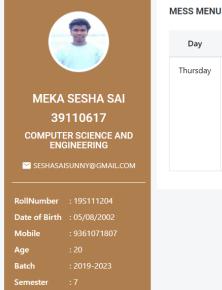

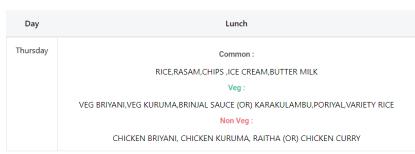

Libreary - <a href="https://sist.knimbus.com/user#/home">https://sist.knimbus.com/user#/home</a>

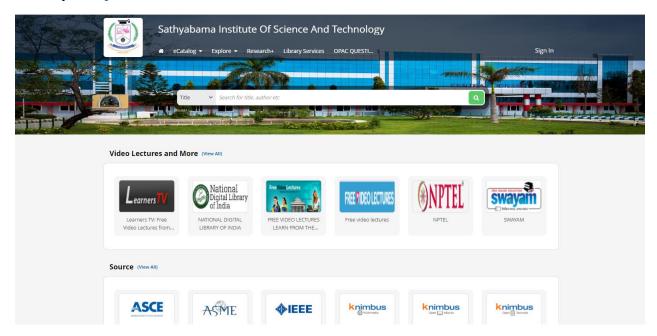

# Learning - <a href="https://sathyabama-ac-in.zoom.us/">https://sathyabama-ac-in.zoom.us/</a>

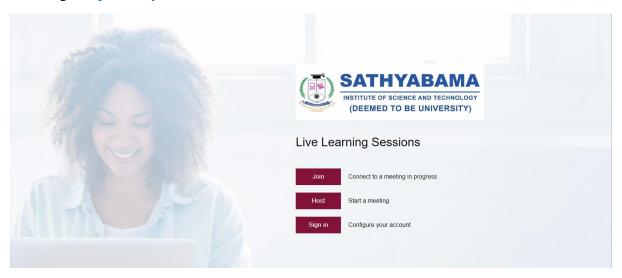

# **ERP** – Faculty View

# Sathyabama Learning Management System – Student View

# LMS <a href="https://sathyabama.cognibot.in/login/index.php">https://sathyabama.cognibot.in/login/index.php</a>

# Login

|                                         |                        |                                                                                        | You are not logged in. |
|-----------------------------------------|------------------------|----------------------------------------------------------------------------------------|------------------------|
| SATHYABAN MATTOUT OF TOTAL AND THE CHAP | IA<br>LOGY<br>Israciti |                                                                                        | ENGLISH (EN) →         |
|                                         | Satl                   | nyabama LMS                                                                            |                        |
|                                         | Username               | Forgotten your username or password?  Cookies must be enabled in your browser <b>Q</b> |                        |
|                                         | ☐ Remember username    |                                                                                        |                        |

# Courses

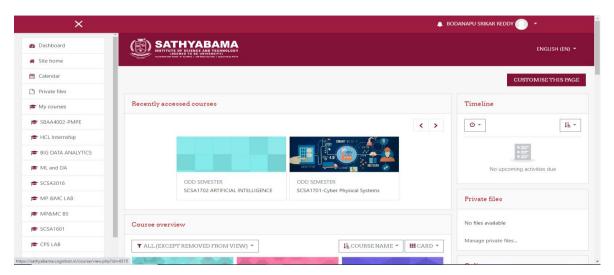

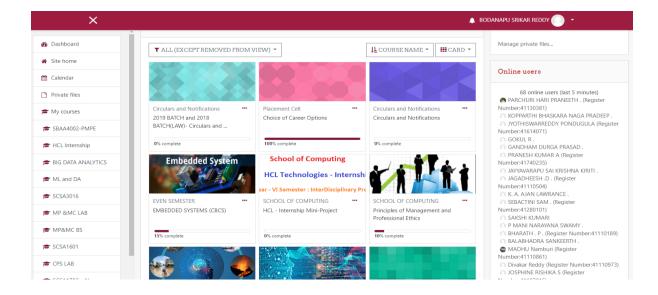

### Calender

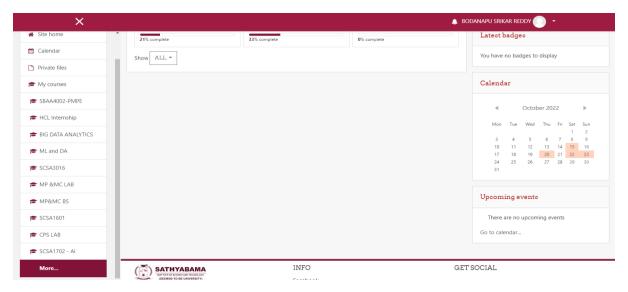

#### Dashboard

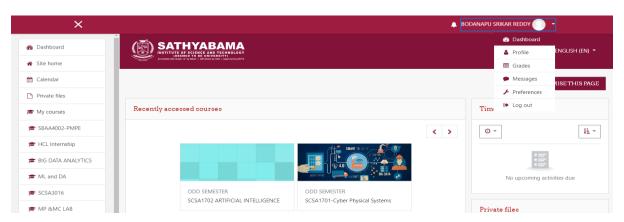

### Grade

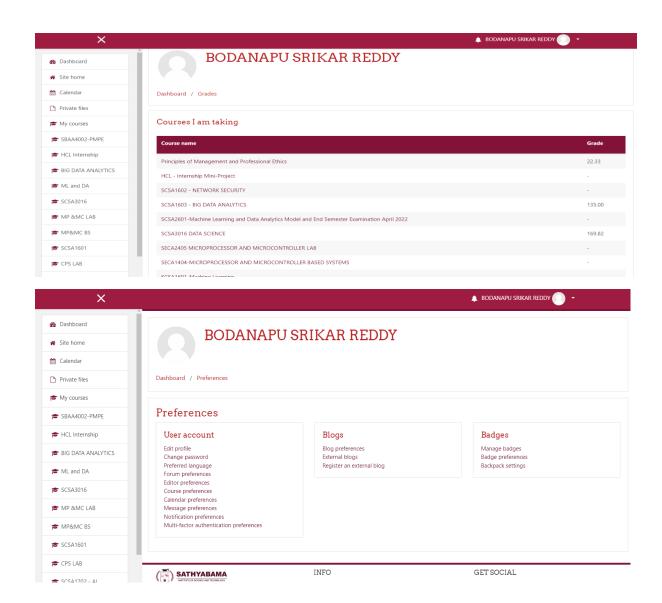